# **qk - cleanyq - GETTING RID OF HALF OF MY MAKEUP COLLECTIONEXTREME CLEAN OUT**

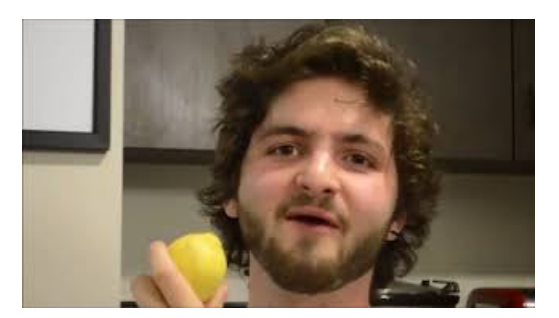

## **| Cleanseas**

Information about a proposed rule to rescind or revise the Clean Water Rule.

#### **Registry cleanup afterfailed Java uninstall**

Open Disk Cleanup by clicking the Start button .In the search box, type Disk Cleanup, and then, in the list of results, select Disk Cleanup.; If prompted, select the drive that you want to clean up, and then select OK.; In the Disk Cleanup dialog box in the Description section, select Clean up system files.; If prompted, select the drive that you want to clean up, and then select OK.

# **CleanVirginia**

Clean up your PC and speed up Windows (10, 8, 7, Vista and XP) in 3 easy steps with the top rated PC cleaner. Get a secure and free diagnosis. As Seen on TV.

#### **CleanItS**

I ventured further, till I could overlook the lawns: they lay like clean slates in the starlight: there was no sign of living thing nearer than the house, which was still lit up, but quiet enough now.

# **15 Things YouWouldnt Think to Clean but ShouldGallery**

Features. Unlimited cleaning & PC management, wherever you are. Automatic peak performance. Schedule CCleaner and Defraggler so endpoints stay cleanwithout you doing athing

## **Tips to free up drive space on yourPC- Windows Help**

Features. Unlimited cleaning & PC management, wherever you are. Automatic peak performance. Schedule CCleaner and Defraggler so endpoints stay cleanwithout you doing athing

53442367552321